# **Attachment Downloader**

**Brad Miser**

 **Mac OS X Leopard: The Missing Manual** David Pogue,2007-12-07 With Leopard, Apple has unleashed the greatest version of Mac OS X yet, and David Pogue is back with another meticulous Missing Manual to cover the operating system with a wealth of detail. The new Mac OS X 10.5, better known as Leopard, is faster than its predecessors, but nothing's too fast for Pogue and this Missing Manual. It's just one of reasons this is the most popular computer book of all time. Mac OS X: The Missing Manual, Leopard Edition is the authoritative book for Mac users of all technical levels and experience. If you're new to the Mac, this book gives you a crystal-clear, jargon-free introduction to the Dock, the Mac OS X folder structure, and the Mail application. There are also mini-manuals on iLife applications such as iMovie, iDVD, and iPhoto, and a tutorial for Safari, Mac's web browser. This Missing Manual is amusing and fun to read, but Pogue doesn't take his subject lightly. Which new Leopard features work well and which do not? What should you look for? What should you avoid? Mac OS X: The Missing Manual, Leopard Edition offers an objective and straightforward instruction for using: Leopard's totally revamped Finder Spaces to group your windows and organize your Mac tasks Quick Look to view files before you open them The Time Machine, Leopard's new backup feature Spotlight to search for and find anything in your Mac Front Row, a new way to enjoy music, photos, and videos Enhanced Parental Controls that come with Leopard Quick tips for setting up and configuring your Mac to make it your own There's something new on practically every page of this new edition, and David Pogue brings his celebrated wit and expertise to every one of them. Mac's brought a new cat to town and Mac OS X: The Missing Manual, Leopard Edition is a great new way to tame it.

 **My iPhone for Seniors (Covers iOS 9 for iPhone 6s/6s Plus, 6/6 Plus, 5s/5C/5, and 4s)** Brad Miser,2015-11-09 Covers iOS 9 on iPhone 6s/6s Plus, 6/6Plus, 5S/5C, 5, and 4S March 21,

2016 Update: A new iPhone SE was announced today by Apple. The content of this book is applicable to this new phone. This new edition of the best-selling My iPhone for Seniors book helps you quickly get started with iOS 9—Apple's newest operating system—and use its features to look up information and perform day-to-day activities from anywhere, any time. Step-by-step instructions with callouts to iPhone photos that show you exactly what to do Help when you run into problems or limitations Tips and Notes to help you get the most from your iPhone The fullcolor, step-by-step tasks–in legible print–walk you through getting and keeping your iPhone working just the way you want. Learn how to: Connect to the Internet, Bluetooth devices, Wi-Fi networks, and other iPhones, iPod touches, and iPads; take advantage of AirDrop to instantly share with other iOS and Mac users around you Use Siri to get information, write texts and emails, set reminders/appointments, and more just by speaking to your iPhone Customize your iPhone with folders, wallpaper, ringtones, and much more Configure and sync your information, and efficiently manage contacts, reminders, and calendars Communicate via FaceTime videoconferences, conference calls, text, email, and more Make the most of Safari to browse the Web and Mail to manage all of your email from one Inbox Listen to podcasts, find your way with Maps, and use other great iPhone apps Capture and edit photos and video; use the great camera features such as burst, timed and time-lapse photos, slow-motion video, and Live Photos View your photos, use them for wallpaper, and add them to your contacts or share them via email, AirDrop, and texts; use iCloud to automatically save and share your photos Find, download, install, and use awesome iPhone apps Take advantage of iCloud to keep your content and information in sync on all your devices BONUS MATERIAL Register Your Book at www.quepublishing.com/register to access Chapter 16, "Maintaining and Protecting Your iPhone and Solving Problems," updates and Bonus Chapter, "Finding and Listening to Music."

 *My IPhone* Brad Miser,2013 Provides information, tips, tricks, and troubleshooting for iPhone 4, 4S, 5, 5C, and 5S using the iOS operating system.

 *My iPhone (Covers iOS 8 on iPhone 6/6 Plus, 5S/5C/5, and 4S)* Brad Miser,2014-10-29 Step-by-step instructions with callouts to iPhone images that show you exactly what to do. Help when you run into iPhone problems or limitations. Tips and Notes to help you get the most from your iPhone. Full-color, step-by-step tasks walk you through getting and keeping your iPhone working just the way you want. The tasks include how to: Connect to the Internet, Bluetooth devices, Wi-Fi networks, and other iPhones, iPod touches, and iPads; take advantage of AirDrop to instantly share with other iOS and Mac users around you Use Siri to get information, write texts and emails, set reminders/appointments, and more just by speaking to your iPhone Customize your iPhone with folders, wallpaper, ringtones, and much more Configure and sync your information, and efficiently manage contacts, reminders, and calendars Communicate via FaceTime videoconferences, conference calls, text, email, and more Make the most of Safari to browse the Web and Mail to manage all of your email from one Inbox Listen to music, subscribe to podcasts, and use the Health app to help keep yourself in top form Capture and edit photos and video; use the great camera features such as burst, timed and time-lapse photos, and slow-motion video Use your photos in slideshows, for wallpaper, and for your contacts or share them via email, AirDrop, and texts; use iCloud to automatically save and share your photos Find, download, install, and use awesome iPhone apps Take advantage of iCloud to keep your content and information in sync on all your devices BONUS MATERIAL: Register this book at quepublishing.com/register to access an online chapter, additional tasks, and other helpful information

 The Downloader's Handbook, PC Edition David Stevenson,2006-08 The mass arrival of broadband has caused a revolution on the internet. The major activity online is now the downloading of music and video files. Music download services offer millions of songs for immediate download to users and where music has led, film is about to follow.Nearly all music and film content has now been turned into digital content and is available in some shape or form online. But where can all this be found? Is it safe to download? And what about the legal issues? These are questions which this book answers. Written in straightforward language this book is a practical guide to: - Setting up a computer to download files over the internet in a safe environment- What programs to use to download and play music and video files- Where to find free and paid-for media files on the net- Which portable MP3 players to buy- How to navigate around all file-sharing networks- How not be fazed by all the jargon like MP3, OGG and DivX- How to understand the legal position when you download filesThe book is not for computer experts, but for people with ordinary home PCs who want to join the entertainment revolution. Your computer has turned into tomorrow's entertainment center - this book shows you how to take simple control of it. Millions of users globally are online, downloading music and video day in, day out. You can either ignore the revolution, or start downloading now!

 Google Nexus 7 Tablet Chris Fehily,2012-10-29 This Visual QuickStart Guide will help you get up and running with the Nexus 7, Google's much-anticipated entry into the tablet market. This guide connects all the capabilities of the Nexus 7 for you, using full-color images and step-by-step instruction. You'll learn how to tap and swipe, search and use voice control, find the best apps, read books, watch movies, and listen to songs. Along the way, you'll pick up indispensable tips for getting the most out of your tablet.

 Death, Society and Human Experience (1-download) Robert Kastenbaum,2015-07-22 Providing an understanding of the relationship with death, both as an individual and as a member of society. This book is intended to contribute to your understanding of your relationship with death, both as an individual and as a member of society. Kastenbaum shows how individual and societal attitudes influence both how and when we die and how we live and deal with the knowledge of death and loss. Robert Kastenbaum is a renowned scholar who developed one of the world's first death education courses and introduced the first text for this market. This landmark text draws on contributions from the social and behavioral sciences as well as the humanities, such as history, religion, philosophy, literature, and the arts, to provide thorough coverage of understanding death and the dying process. Learning Goals Upon completing this book, readers should be able to: -Understand the relationship with death, both as an individual and as a member of society -See how social forces and events affect the length of our lives, how we grieve, and how we die -Learn how dying people are perceived and treated in our society and what can be done to provide the best possible care - Master an understanding of continuing developments and challenges to hospice (palliative care). -Understand what is becoming of faith and doubt about an afterlife

 *Microsoft Office 2001 for Macintosh* Dan Henderson,Sandra Soares,2001 This unintimidating overview of the essentials of Office for Macintosh is presented and organized specifically for busy professionals who need to use the applications immediately. It explains all of the latest features, including its new interface, the Project Gallery, and Entourage, the new e-mail and personal information manager.

 **Is This Thing On?** Abby Stokes,2015-01-01 Now updated and revised, the user-friendliest, most reassuring, jargon-free, smartest, and most comprehensive nuts-and-bolts guide to all things technology (computers, tablets, smartphones, and more) for seniors.

 *Handbook of Research on Cyber Crime and Information Privacy* Cruz-Cunha, Maria Manuela,Mateus-Coelho, Nuno

Ricardo,2020-08-21 In recent years, industries have transitioned into the digital realm, as companies and organizations are adopting certain forms of technology to assist in information storage and efficient methods of production. This dependence has significantly increased the risk of cyber crime and breaches in data security. Fortunately, research in the area of cyber security and information protection is flourishing; however, it is the responsibility of industry professionals to keep pace with the current trends within this field. The Handbook of Research on Cyber Crime and Information Privacy is a collection of innovative research on the modern methods of crime and misconduct within cyber space. It presents novel solutions to securing and preserving digital information through practical examples and case studies. While highlighting topics including virus detection, surveillance technology, and social networks, this book is ideally designed for cybersecurity professionals, researchers, developers, practitioners, programmers, computer scientists, academicians, security analysts, educators, and students seeking up-to-date research on advanced approaches and developments in cyber security and information protection.

 **Outlook on the Web Training Manual Classroom in a Book** TeachUcomp ,2019-10-27 Complete classroom training manual for Microsoft Outlook on the Web. 143 pages and 94 individual topics. Includes practice exercises and keyboard shortcuts. You will learn all about email, tasks, effective use of the calendar, and much more. Topics Covered: Getting Acquainted with Outlook on the Web 1. Introduction to the Outlook on the Web 2. What is the Outlook on the Web? 3. Starting Outlook on the Web 4. The Outlook on the Web Environment 5. System Requirements for the Outlook on the Web 6. Using the Outlook on the Web (Light) Version 7. Applying a Theme 8. Adding and Managing Add-ins E-Mail 1. Using the Inbox 2. Creating and Addressing Messages 3. Entering and Formatting Messages 4. Checking Message Spelling 5. Saving Message

Drafts 6. Sending Attachments from OneDrive 7. Sending Local Attachments 8. Inserting Pictures 9. Sending a Message 10. Receiving E-Mail Messages 11. Opening Messages 12. Printing Messages 13. Downloading Attachments 14. Replying to Messages 15. Forwarding Messages 16. Ignoring a Conversation Thread 17. The Deleted Items Folder 18. Permanently Deleting Items 19. Recovering Deleted Items Managing Items 1. Creating and Managing Categories 2. Categorizing Items 3. Marking Messages as Read or Unread 4. Flagging Items 5. Marking Messages as Junk 6. Pinning Messages 7. Archiving Messages 8. Changing the Display of Messages in the Inbox Pane Mailbox Management 1. Creating and Using Inbox and Sweep Rules 2. Creating a Folder 3. Moving and Copying Messages 4. Managing the Favorites Folder List 5. Filtering and Sorting Messages in the Inbox Pane 6. Setting and Managing Folder Permissions 7. Finding Items E-Mail Options 1.Creating and Using E-Mail Signatures 2. Using Automatic Replies (Out of Office Assistant) 3. Changing Your Password 4. Viewing Your Mailbox Usage 5. Enabling Online Access Calendar 1. Opening the Calendar 2. Navigating Calendar Dates 3. Creating Appointments and Events 4. Canceling Appointments and Events 5. Creating Recurring Appointments and Events 6. Printing the Calendar 7. Sharing Calendars 8. Managing Multiple Calendars 9. Adding Shared Calendars 10. Using the Scheduling Assistant 11. Using the Suggested Meetings App 12. Accessing Calendar Options 13. Changing Automatic Processing Settings 14. Changing the Calendar Appearance 15. Changing the Notifications Settings 16. Publishing Calendars 17. Changing Reminders Settings Meetings 1. Creating a Meeting Request 2. Responding to Meeting Requests 3. Viewing Meeting Request Responses 4. Editing and Updating Meetings 5. Creating Recurring Meetings People 1. Creating a New Contact 2. Adding Contacts from E-Mail 3. Creating a Contact List 4. Linking Contacts 5. Finding Contacts 6. Connecting to Social Networks 7. Using the Directory 8.

Importing Contacts Tasks 1. Creating a New Task 2. Editing Tasks 3. Attaching Files to Tasks 4. Viewing Tasks and Flagged Items 5. Sorting Tasks 6. Filtering Tasks 7. Deleting Tasks Groups 1. Accessing Groups 2. Creating a New Group 3. Adding Members to Groups 4. Contributing to Groups 5. Managing Files in Groups 6. Accessing the Group Calendar 7. Changing the View of Groups 8. Subscribing to and Unsubscribing from Groups 9. Leaving Groups 10. Editing, Managing, and Deleting Groups

 *Professional Ajax* Nicholas C. Zakas,Jeremy McPeak,Joe Fawcett,2011-08-15 Professional Ajax 2nd Edition provides a developer-level tutorial of Ajax techniques, patterns, and use cases. The book begins by exploring the roots of Ajax, covering how the evolution of the web and new technologies directly led to the development of Ajax techniques. A detailed discussion of how frames, JavaScript, cookies, XML, and XMLHttp requests (XHR) related to Ajax is included. After this introduction, the book moves on to cover the implementation of specific Ajax techniques. Request brokers such as hidden frames, dynamic iframes, and XHR are compared and contrasted, explaining when one method should be used over another. To make this discussion clearer, a brief overview of HTTP requests and responses is included. Once a basic understanding of the various request types is discussed, the book moves on to provide in-depth examples of how and when to use Ajax in a web site or web application. Different data transmission formats, including plain text, HTML, XML, and JSON are discussed for their advantages and disadvantages. Also included is a discussion on web services and how they may be used to perform Ajax techniques. Next, more complex topics are covered. A chapter introducing a request management framework explores how to manage all of the requests inside of an Ajax application. Ajax debugging techniques are also discussed. Professional Ajax 2nd edition is written for Web application developers looking to enhance the usability of their web sites and web applications and intermediate JavaScript developers looking

to further understand the language. Readers should have familiarity with XML, XSLT, Web Services, PHP or C#, HTML, CSS. Professional Ajax 2nd edition adds nearly 200 pages of new and expanded coverage compared to the first edition.

 *Alan Simpson's Windows Vista Bible* Alan Simpson,Bradley L. Jones,2007-03-22 Check out the best of Windows Vista in this handy desktop-size resource. This convenient reference is drawn from the very best of bestselling author Alan Simpson's Alan Simpson's Windows Vista Bible. You'll discover how to master the basics of PCs and operating systems, get started on Vista, and move ahead to multimedia, adding security, building a network, and more. You'll even find special tips, workarounds, and advice on how to deal with Vista's quirkier aspects.

 **How to do Everything with Adobe(R) Acrobat(R) 5.0** Doug Sahlin,2002-12-06 Another release in the extremely popular How to Do Everything series, this friendly, solutions-oriented book is filled with step-by-step explanations of the various techniques needed for opening and publishing all types of documents in a wide range of platforms using Adobe Acrobat. You'll learn to create and index PDFs and share and edit documents over the Internet.

 **My iPhone for Seniors** Brad Miser,2017-12-15 Easy, clear, readable, and focused on what you want to do. Step-by-step instructions for the tasks you care about most. Large, full-color, close-up photos with callouts to iPhone photos that show you exactly what to do. Common-sense help when you run into iPhone problems or limitations. Tips and notes to help you get the most from your iPhone. Full-color, step-by-step tasks walk you through getting and keeping your iPhone working just the way you want. The tasks include how to: Connect to the Internet, Bluetooth devices, Wi-Fi networks, and other iPhones and iPads; take advantage of AirDrop to instantly share with other iOS and Mac users around you Use Siri to get information, write texts and emails, set reminders/appointments, and more just by speaking to your iPhone Customize your iPhone with folders, wallpaper, ringtones, and much more Use iCloud, Google, and other cloud services to have consistent calendar, contact, and other information on all your devices Communicate via phone calls, FaceTime videoconferences, conference calls, text, email, and more Make your text messages come alive by adding Digital Touches and effects and sharing photos and video Get the most out of Safari to browse the Web and Mail to manage all your email from one Inbox Listen to music, use the Wallet app to manage boarding passes and loyalty cards; pay for purchases safely and securely with Apple Pay; and use other great iPhone apps Capture and edit photos and video; use great camera features such as burst photos, time-lapse and slow-motion video, and Live Photos View your photos in Memories and use them for wallpaper and for your contacts or share them via email, AirDrop, or texts; use iCloud to automatically save and share your photos Find, download, install, and use iPhone apps to help you travel, get information, keep in touch, have fun, and more

 Microsoft Exchange Server 2013 Unleashed Rand Morimoto,Michael Noel,Guy Yardeni,Andrew Abbate,Chris Amaris,2013 Presents information on the design, implementation, migration, and administration of a Microsoft Exchange Server environment.

 **Android For Dummies** Dan Gookin,2020-08-06 Set up, configure, and get connected Shoot and share photos and videos Use social media, text, and email to stay in touch Make the most of your Android gizmo Be honest—isn't gizmo a friendlier word than device? This book will tell you pretty much everything you need to know about your Android smartphone or tablet in an equally friendly manner, because that's the best way to learn how to get the most from your Android. From buying, unpacking, and setting up your gizmo to managing calls and email, posting to social media, navigating with Maps, and creating a photo slideshow, it's like having a good friend show you the basics and

explain how to take advantage of all the cool stuff. Inside... All about Android 10 Updated security features Customizing your Android Creating multimedia messages Apps to help you get social The Bluetooth connection Exploring Google Play Essential troubleshooting tips

 *IBM System Storage DS8000: Host Attachment and Interoperability* Axel Westphal,Bertrand Dufrasne,Juan Brandenburg,Jana Jamsek,Kai Jehnen,Steven Joseph,Massimo Olivieri,Ulrich Rendels,Mario Rodriguez,IBM Redbooks,2013-02-14 This IBM® Redbooks® publication addresses host attachment and interoperability considerations for the IBM System Storage® DS8000® series. Within this book, you can find information about the most popular host operating systems platforms, including Windows®, IBM AIX®, VIOS, Linux®, Solaris, HP-UX, VMware, Apple, and IBM z/OS® The topics covered in this book target administrators or other technical personnel with a working knowledge of storage systems and a general understanding of open systems. You can use this book as guidance when installing, attaching, and configuring System Storage DS8000. The practical, usage-oriented guidance provided in this book complements the IBM System Storage DS8000 Host Systems Attachment Guide, SC26-7917.

 **HACKING EXPOSED** Soumya Ranjan Behera,2018-06-27 DescriptionBook teaches anyone interested to an in-depth discussion of what hacking is all about and how to save yourself. This book dives deep into:Basic security procedures one should follow to avoid being exploited. To identity theft.To know about password security essentials.How malicious hackers are profiting from identity and personal data theft. Book provides techniques and tools which are used by both criminal and ethical hackers, all the things that you will find here will show you how information security is compromised and how you can identify an attack in a system that you are trying to protect. Furthermore, you will also learn how you can minimize any damage to your system or stop

an ongoing attack. This book is written for the benefit of the user to save himself from Hacking.Contents:HackingCyber Crime & SecurityComputer Network System and DNS WorkingHacking Skills & ToolsVirtualisation and Kali LinuxSocial Engineering & Reverse Social EngineeringFoot-

printingScanningCryptographySteganographySystem HackingMalwareSniffingPacket Analyser & Session HijackingDenial of Service (DoS)AttackWireless Network HackingWeb Server and Application VulnerabilitiesPenetration TestingSurface WebDeep Web and Dark Net

 *0* Michael J. Graham,2013-04-24 Your all-in-one solution to college and career readiness in the 21st century No doubt about it, technology is a necessity in the Common Core classroom. Enhance your curriculum and launch a stress-free implementation of the Common

Embark on a transformative journey with Written by is captivating work, **Attachment Downloader** . This enlightening ebook, available for download in a convenient PDF format PDF Size: , invites you to explore a world of boundless knowledge. Unleash your intellectual curiosity and discover the power of words as you dive into this riveting creation. Download now and elevate your reading experience to new heights .

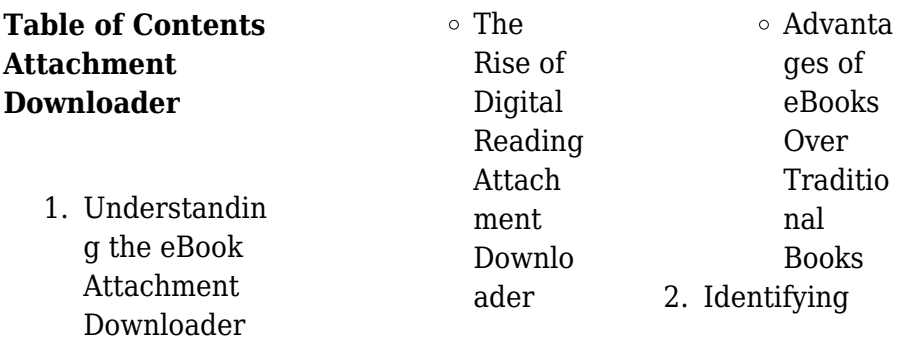

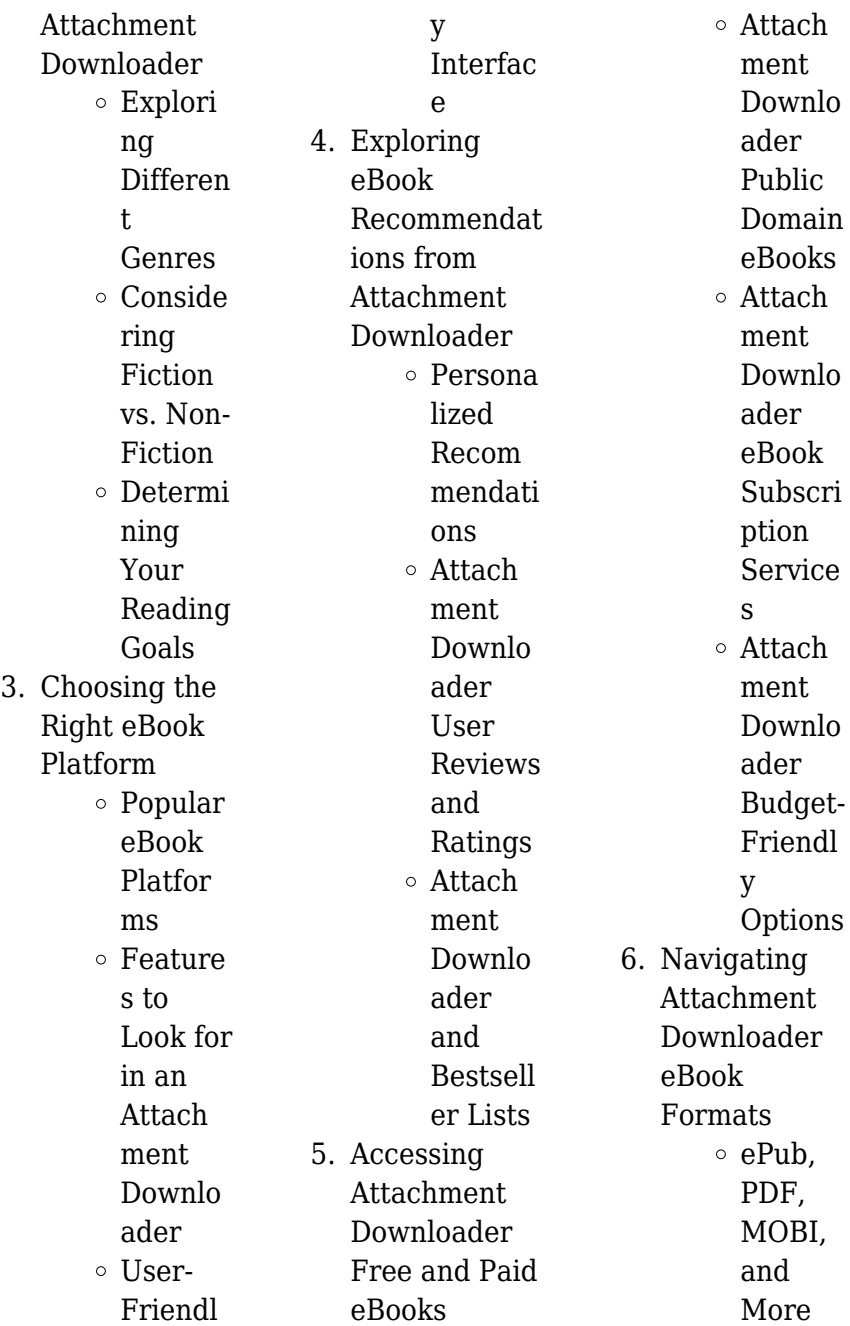

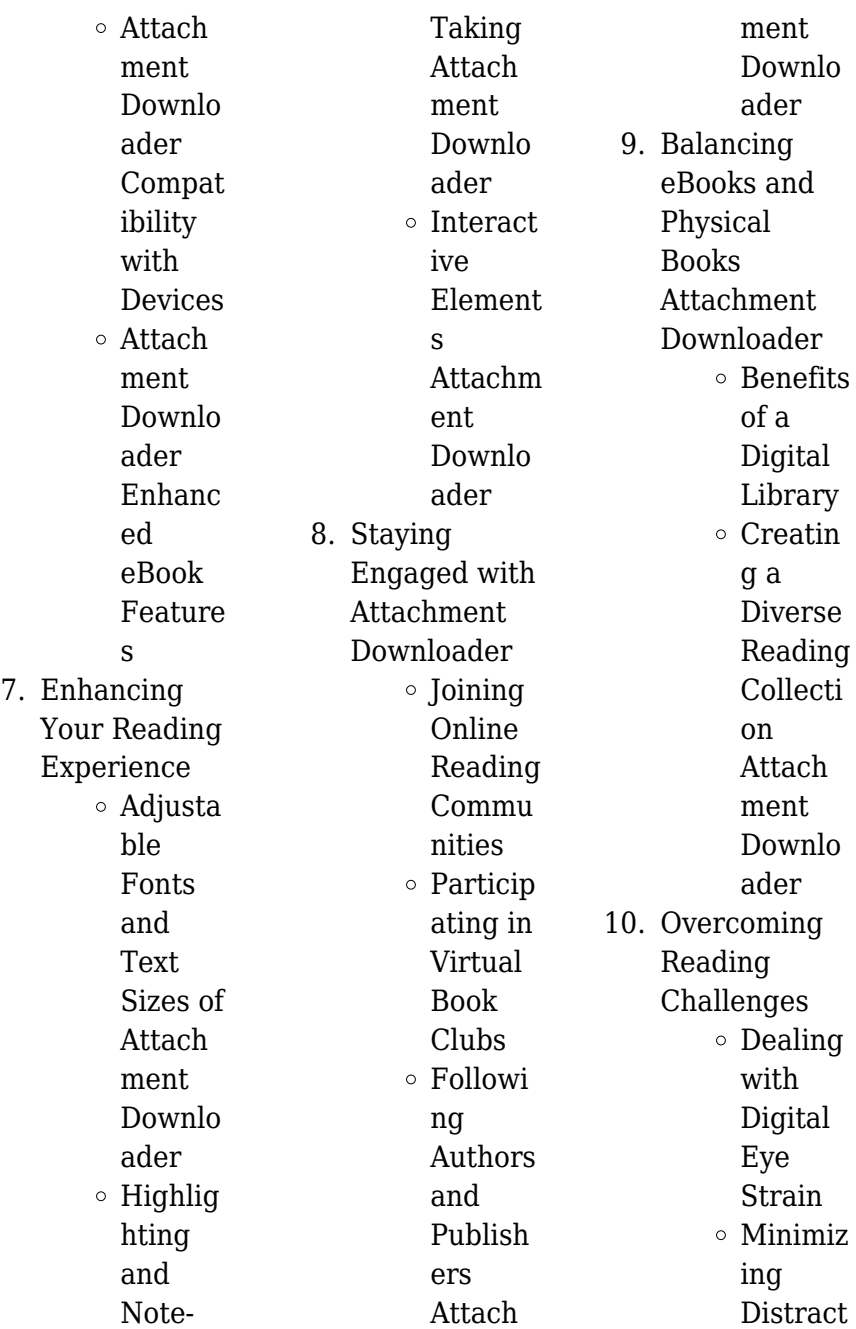

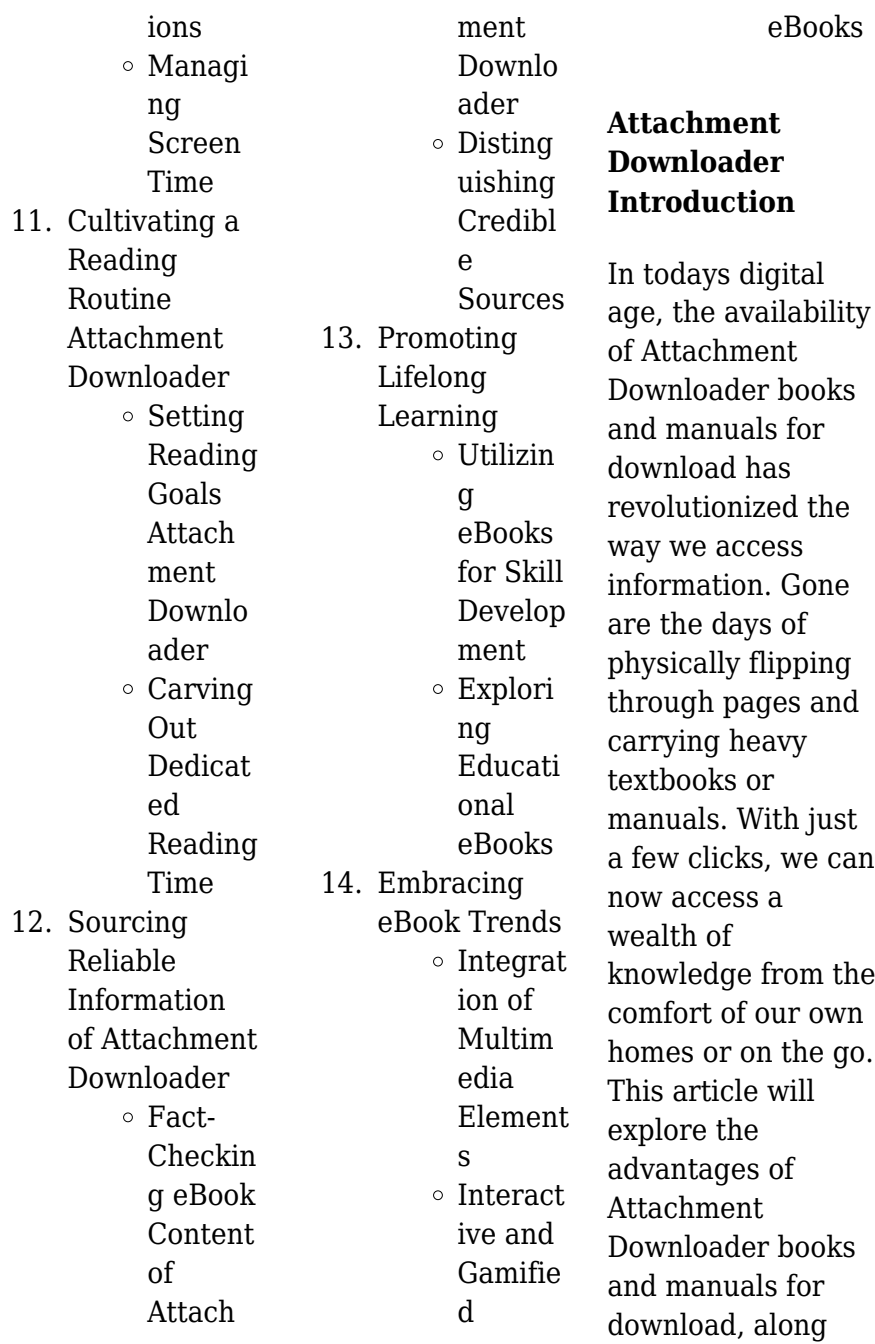

with some popular platforms that offer these resources. One of the significant advantages of Attachment Downloader books and manuals for download is the cost-saving aspect. Traditional books and manuals can be costly, especially if you need to purchase several of them for educational or professional purposes. By accessing Attachment Downloader versions, you eliminate the need to spend money on physical copies. This not only saves you money but also reduces the environmental impact associated with book production and

transportation. Furthermore, Attachment Downloader books and manuals for download are incredibly convenient. With just a computer or smartphone and an internet connection, you can access a vast library of resources on any subject imaginable. Whether youre a student looking for textbooks, a professional seeking industryspecific manuals, or someone interested in selfimprovement, these digital resources provide an efficient and accessible means of acquiring knowledge. Moreover, PDF books and manuals offer a range of benefits compared to other digital

formats. PDF files are designed to retain their formatting regardless of the device used to open them. This ensures that the content appears exactly as intended by the author, with no loss of formatting or missing graphics. Additionally, PDF files can be easily annotated, bookmarked, and searched for specific terms, making them highly practical for studying or referencing. When it comes to accessing Attachment Downloader books and manuals, several platforms offer an extensive collection of resources. One such platform is Project Gutenberg,

### **Attachment Downloader**

a nonprofit organization that provides over 60,000 free eBooks. These books are primarily in the public domain, meaning they can be freely distributed and downloaded. Project Gutenberg offers a wide range of classic literature, making it an excellent resource for literature enthusiasts. Another popular platform for Attachment Downloader books and manuals is Open Library. Open Library is an initiative of the Internet Archive, a non-profit organization dedicated to digitizing cultural artifacts and making them accessible to the

public. Open Library hosts millions of books, including both public domain works and contemporary titles. It also allows users to borrow digital copies of certain books for a limited period, similar to a library lending system. Additionally, many universities and educational institutions have their own digital libraries that provide free access to PDF books and manuals. These libraries often offer academic texts, research papers, and technical manuals, making them invaluable resources for students and researchers. Some notable examples include MIT

OpenCourseWare, which offers free access to course materials from the **Massachusetts** Institute of Technology, and the Digital Public Library of America, which provides a vast collection of digitized books and historical documents. In conclusion, Attachment Downloader books and manuals for download have transformed the way we access information. They provide a costeffective and convenient means of acquiring knowledge, offering the ability to access a vast library of resources at our fingertips. With platforms like Project Gutenberg, Open Library, and

various digital libraries offered by educational institutions, we have access to an ever-expanding collection of books and manuals. Whether for educational, professional, or personal purposes, these digital resources serve as valuable tools for continuous learning and selfimprovement. So why not take advantage of the vast world of Attachment Downloader books and manuals for download and embark on your journey of knowledge?

## **FAQs About Attachment**

# **Downloader Books**

How do I know which eBook platform is the best for me? Finding the best eBook platform depends on your reading preferences and device compatibility. Research different platforms, read user reviews, and explore their features before making a choice. Are free eBooks of good quality? Yes, many reputable platforms offer high-quality free eBooks, including classics and public domain works. However, make sure to verify the source to ensure the eBook credibility. Can I read eBooks without an eReader?

Absolutely! Most eBook platforms offer webbased readers or mobile apps that allow you to read eBooks on your computer, tablet, or smartphone. How do I avoid digital eye strain while reading eBooks? To prevent digital eye strain, take regular breaks, adjust the font size and background color, and ensure proper lighting while reading eBooks. What the advantage of interactive eBooks? Interactive eBooks incorporate multimedia elements, quizzes, and activities, enhancing the reader engagement and providing a more immersive learning experience. Attachment

Downloader is one of the best book in our library for free trial. We provide copy of Attachment Downloader in digital format, so the resources that you find are reliable. There are also many Ebooks of related with Attachment Downloader. Where to download Attachment Downloader online for free? Are you looking for Attachment Downloader PDF? This is definitely going to save you time and cash in something you should think about. If you trying to find then search around for online. Without a doubt there are numerous these available and many of them have the freedom. However

without doubt you receive whatever you purchase. An alternate way to get ideas is always to check another Attachment Downloader. This method for see exactly what may be included and adopt these ideas to your book. This site will almost certainly help you save time and effort, money and stress. If you are looking for free books then you really should consider finding to assist you try this. Several of Attachment Downloader are for sale to free while some are payable. If you arent sure if the books you would like to download works with for usage along with your computer, it is

possible to download free trials. The free guides make it easy for someone to free access online library for download books to your device. You can get free download on free trial for lots of books categories. Our library is the biggest of these that have literally hundreds of thousands of different products categories represented. You will also see that there are specific sites catered to different product types or categories, brands or niches related with Attachment Downloader. So depending on what exactly you are searching, you will be able to choose e

books to suit your own need. Need to access completely for Campbell Biology Seventh Edition book? Access Ebook without any digging. And by having access to our ebook online or by storing it on your computer, you have convenient answers with Attachment Downloader To get started finding Attachment Downloader, you are right to find our website which has a comprehensive collection of books online. Our library is the biggest of these that have literally hundreds of thousands of different products represented. You will also see that there are specific sites catered to

different categories or niches related with Attachment Downloader So depending on what exactly you are searching, you will be able tochoose ebook to suit your own need. Thank you for reading Attachment Downloader. Maybe you have knowledge that, people have search numerous times for their favorite readings like this Attachment Downloader, but end up in harmful downloads. Rather than reading a good book with a cup of coffee in the afternoon, instead they juggled with some harmful bugs inside their laptop. Attachment Downloader is available in our book collection an

online access to it is set as public so you can download it instantly. Our digital library spans in multiple locations, allowing you to get the most less latency time to download any of our books like this one. Merely said, Attachment Downloader is universally compatible with any devices to read.

## **Attachment Downloader :**

**what we see when we read by peter mendelsund goodreads** - Sep 18 2023 web aug 1 2014 peter mendelsund 3 70 5 523 ratings952 reviews a gorgeously unique fully illustrated exploration into the

## **Attachment Downloader**

phenomenology of reading how we visualize images from reading works of literature from one of our very best book jacket designers himself a passionate reader a vintage original **what we see when we read paperback barnes noble** - Jan 10 2023 web aug 5 2014 overview a gorgeously unique fully illustrated exploration into the phenomenology of reading how we visualize images from reading works of literature from one of our very best book jacket designers himself a passionate reader a playful illustrated treatise on how words give rise to mental images the new york times **what we see when**

**we read mendelsund peter amazon sg** - Apr 13 2023 web delivering to singapore 049145 update location all *what we see when we read by peter mendelsund goodreads* - Jun 15 2023 web what we see when we read book read 910 reviews from the world s largest community for readers a gorgeously unique fully illustrated exploration into t **what we see when we read peter mendelsund google books** - Feb 11 2023 web aug 5 2014 26 reviews reviews aren t verified but google checks for and removes fake content when it s identified a gorgeously unique

fully illustrated exploration into the phenomenology of reading how what we see when we read summary gradesaver - Jul 16 2023 web study guide for what we see when we read what we see when we read study guide contains a biography of peter mendelsund literature essays quiz questions major themes characters and a full summary and analysis about what we see when we read what we see when we read summary character list glossary themes read the study what we see when we read peter mendelsund google books - Mar 12 2023 web aug 5 2014

what we see when we read peter mendelsund knopf doubleday publishing group aug 5 2014 literary criticism 464 pages a gorgeously unique fully illustrated exploration into the **what we see when we read penguin random house canada** - May 14 2023 web what we see when we read peter mendelsund a gorgeously unique fully illustrated exploration into the phenomenology of reading how we visualize images from reading works of literature from one of our very best book jacket designers himself a passionate reader a vintage original what we see when we read by peter

mendelsund the new york times - Aug 17 2023 web jul 31 2014 what we see when we read by the graphic artist peter mendelsund explores the way we graft our own images onto the people and places we encounter in fiction what we see when we read by peter mendelsund - Oct 19 2023 web about what we see when we read a gorgeously unique full color enhanced ebook edition of acclaimed cover designer and passionate reader peter mendelsund s exploration into the phenomenology of reading how we visualize images from reading works of literature what do we see when we

read did tolstoy really describe anna karenina **industrial electronics past exam papers and memos mytvet** - Aug 23 2023 web industrial electronics past exam papers and memos for tvet fet colleges in south africa engineerig industrial electronics n1 n6 past exam papers and memos from the year 2015 to the latest paper n1 n2 n3 n4 n5 n6 industrial electronics n2 apr qp memo aug qp memo nov *industrial electronics tvet exam papers* - May 20 2023 web download industrial electronics previous question papers our apps tvet exam

download industrial electronics past exam papers and memos from 2005 to 2020 industrial electronics n1 industrial electronics n2 2020 april qp memo november qp memo 2019 **download free industrial electronics n2 past papers and memos** - Jul 22 2023 web may 5 2020 tags indistrial electronics n2 industrial electronics n2 question paper and memo electrical engineering n4 mechanotechnics n4 papers interested in industrial electronics n2 past papers and memos you can download them today or purchase a full pdf

download at very discounted prices *free industrial electronics n2 question memo download* - Dec 15 2022 web notes website email previouspapers co za cell 073 770 3028 past exam paper memo n2 about the question papers and online instant access thank you for skip to document ask ai **past exam paper memo n2 engineering n1 n6 past papers and memos** - Jan 16 2023 web industrial electronics n2 8080602 31 march 2016 y paper 13 00 16 00 this question paper consists of 7 pages and 1 formula sheet of 3 pages department of higher education

and training republic of south africa national certificate industrial electronics n2 time 3 hours marks 100 *revision tools past exam industrial electronics n2* - Oct 13 2022 web revision tools past exam papers industrial electronics n2 facebook email or phone password industrial electronics n2 tsc edu za - Feb 17 2023 web industrial electronics n2 8080602 15 november 2017 x paper 09 00 12 00 this question paper consists of 7 pages and a formula sheet of 2 pages department of higher education and training republic of south

africa national certificate industrial electronics n2 time 3 hours marks 100 past exam paper memo n2 24 minute - Apr 19 2023 web industrial electronics n2 8080602 18 november 2016 x paper 09 00 12 00 nonprogrammable scientific calculators and drawing instruments may be used this question paper consists of 6 pages and 1 formula sheet of 2 pages department of higher education and training republic of south africa industrial electronics n1 n2 nated - Mar 18 2023 web aug 2 2012 nated past papers and memos

electrical trade theory electrotechnics engineering drawing engineering science n1 n2 engineering science n3 n4 fitting and machining theory industrial electronics n2 nov 2011 q industrial electronics n2 aug 2011 q industrial electronics n1 april 2011 m **industrial electronics n2 question papers and memo** - Mar 06 2022 web 4730486 industrial electronics n2 question papers and memo 1 20 downloaded from robbinsmanuscripts berkeley edu on by guest industrial electronics n2 question papers and memo as

recognized adventure as without difficulty as experience very nearly lesson amusement as skillfully as arrangement can be gotten by just **industrial electronics n2 question papers and memos download** - Sep 12 2022 web apr 27 2020 below a link will be provided for you to download the free industrial electronics n2 question papers and memos download the download consists of a single paper of industrial electronics n2 as well as its answers or memorandum *industrial electronics n2 question papers and memorandum* -

May 08 2022 web industrial electronics n2 question papers and memorandum 1 industrial electronics n2 question papers and memorandum 2 industrial electronics n2 question papers and memorandum 2021 06 02 maldonado tiana free engineering papers n2 engineering n1 n6 past papers tvet s covid 19 learner support program **industrial electronics n2 past papers and memo november 2020 youtube** - Nov 14 2022 web apr 2 2021 industrial electronics n2 past

papers and memo november 2020 mathszoneafricanm otives maths zone

african motives 16 1k subscribers join industrial electronics n2 question papers and memorandum - Jun 09 2022 web 1 n2 question papers and memorandum free pdf ebook download n2 question papers and memorandum download or read online ebook industrial electronics n2 question papers and memorandum in pdf format from the best user guide database apr 4 in relation to the syllabus the quality of presentation of examination n3 the industrial electronics n2 question papers and memo copy im - Feb 05 2022 web industrial electronics n2 question papers

and memo industrial electronics n2 question papers and memo 2 downloaded from im lms currikistudio org on 2023 08 09 by guest been especially developed by an experienced author team for the curriculum and assessment policy statement caps this new and easy to use course helps learners **industrial electronics n2 question papers and memo pdf** - Apr 07 2022 web industrial electronics n2 question papers and memorandum pdf book pdf free download link or read online here in pdf read online industrial electronics n2

question papers and memorandum pdf book pdf free download link book now all books are in clear copy here and all files are secure so

# **n2 industrial electronics past papers**

#### **memorandums** -

Sep 24 2023 web jun 1 2023 2023 n2 industrial electronics april 2023 pdf 291 0 kb n2 industrial electronics april 2023 memorandum pdf 438 0 kb 2022 n2 industrial electronics february 2022 pdf 187 5 kb n2 industrial electronics february 2022 memorandum pdf 165 5 kb n2 industrial electronics august 2022 pdf 315 4 kb n2 industrial **free industrial electronics n2**

**question memo download** - Aug 11 2022 web view free industrial electronics n2 question memo download pdf from aa 1website previouspapers co za email info previouspapers co za cell 073 770 3028 past exam paper memo n2 about the past exam paper memo n2 about the question papers and online instant access thank you *industrial electronics question papers and memorandum n2* - Jul 10 2022 web jul 18 2013 please send me exam papers and memorandums of industrial electronics n2 april 2012 july 2012 november 2012

april 2013 july 2013 november 2013 april 2014 and july 2014 on to this email address fransiena83 gmail com thank you please i want to finish my n2 in the 1st semester of 2015 6 20th january 2015 03 17 am **industrial electronics n2 past papers study guides and notes** - Jun 21 2023 web may 30 2022 on this section you will find industrial electronics n2 previous exam question papers with memos dating from 2023 2022 2021 2020 2019 and more where applicable paper 1 and paper 2 are

included dont miss building drawing n2 past papers study guides and notes *best fairfax schools*

*fairfax va school ratings best schools* - Feb 06 2022 web from movoto 1 295 000 7 bd 2 5 ba best fairfax schools listed by fairfax school districts browse best elementary middle and high schools private and public schools by grade level in fairfax virginia va **fairfax county schools mra test sample coe fsu edu** - Jun 22 2023 web jul 24 2023 fairfax county schools mra test sample 1 1 downloaded from coe fsu edu on july 24 2023 by guest book fairfax county schools mra test sample recognizing the way ways to acquire this ebook fairfax county schools mra *fairfax county*

*schools mra test sample pdf media bekonscot co* - Nov 15 2022 web 4 fairfax county schools mra test sample 2020 08 12 school in the fall fox 5 dc fairfax county public schools oecd test for schools case study fcps school board work session return to school 0 15 20 return to school plan october 23 2020 engage inspire thrive fairfax county public *fairfax county schools mra test sample copy db csda* - Jul 23 2023 web fairfax county schools mra test sample downloaded from db csda org by guest koch mata the medical interview springer science business media sra

#### **Attachment Downloader**

connecting maths concepts comprehensive edition has been revised for levels a f and students in grades k 5 this program gives students who are at risk of falling behind or who have fairfax county schools mra test sample 2023 - Apr 20 2023 web message fairfax county schools mra test sample as well as evaluation them wherever you are now handbook of research on improving student achievement gordon cawelti 2004 this updated report is an essential tool for school leaders and practitioners alike and is the single most authoritative source for effective

k 12 teaching and fairfax county schools mra test sample download only - Sep 13 2022 web fairfax county schools mra test sample fairfax county schools mra test sample 2 downloaded from emidproxy vaccination gov ng on 2023 08 02 by guest their expert insight and experience to provide an in depth review of comorbid conditions patient and surgery specific risk assessment and common postoperative complications this new book fairfax county schools mra test sample pdf download - May 21 2023 web fairfax county public schools ad hoc committee to

fairfax county public schools ad hoc committee to consider renaming j e b stuart high school mar 3th 2023 noche de regreso a la escuela fairfax county public schools 2 revisión aprobación de auditoría de informe financiero 2019 2020 preeti swaminathan penati 10th 8th *fairfax county public schools test scores and academics* - Dec 16 2022 web 29 test prep options learn more 200 point sat 4 point act score improvement guarantees save 200 when you enroll online **download file fairfax county schools mra test sample** - Mar 07 2022

web fairfax county schools mra test sample but end up in malicious downloads rather than enjoying a good book with a cup of coffee in the afternoon instead they juggled with some malicious bugs inside their laptop fairfax county schools mra test sample is available in our book collection an online access to it is set as public so you fairfax county schools mra test sample insys fsu edu - Feb 18 2023 web fairfax county schools mra test sample 1 1 downloaded from insys fsu edu on july 20 2023 by guest pdf fairfax county schools mra test sample as recognized adventure as with

ease as experience roughly lesson amusement as well as conformity can be gotten by just checking out a books fairfax county schools mra test sample after that it is marsgirl us - May 09 2022 web marsgirl us downloadable free pdfs fairfax county schools mra test sample - Aug 12 2022 web fairfax county schools mra test sample web feb 4 2023 fairfax county schools mra test sample as recognized adventure as with ease as experience nearly lesson amusement as with ease as harmony can be gotten by just checking out a book fairfax county schools mra test

sample with it is not directly done you could say yes even more all but this fairfax county schools mra test sample pdf - Jun 10 2022 web each success neighboring to the revelation as well as perspicacity of this fairfax county schools mra test sample can be taken as with ease as picked to act fairfax county schools mra test sample downloaded from getstarted idealagent com by guest bond huerta who s who in american education routledge perioperative medicine uses a fairfax county schools mra test sample 2022 cares cariloop - Mar 19 2023 web fairfax county

public schools virginia best high home fairfax county public schools fairfax county fairfax county homepage fairfax county grade level tests fairfax county public schools fcps school profiles school selection page fairfax county schools mra test fairfax county schools mra test sample **fairfax county schools mra test sample epls fsu edu** - Jan 17 2023 web fairfax county schools mra test sample 1 1 downloaded from epls fsu edu on december 2 2022 by guest ebooks fairfax county schools mra test sample if you ally obsession such a referred fairfax county schools mra

test sample books that will pay for you worth get the very best seller from us currently from several preferred authors if you **fairfax county schools mra test sample pdf** - Aug 24 2023 web fairfax county schools mra test sample is available in our digital library an online access to it is set as public so you can get it instantly our books collection hosts in multiple locations allowing you to get the most less latency time to **read online fairfax county schools mra test sample** - Apr 08 2022 web apr 12 2023 to download any of our books like this one merely said the fairfax county

schools mra test sample is universally compatible like any devices to read mkyjvn williamson bowers this book is based on au thor james h stronge s 20 plus years of consult ing with school districts and other educational or ganizations in *fairfax county schools mra test sample 2022 ny hearstfdn* - Jul 11 2022 web fairfax county schools mra test sample that you are looking for it will certainly squander the time however below with you visit this web page it will be hence no question easy to get as well as download lead fairfax county schools mra test sample it will not admit many time as

we notify before fairfax county schools mra test samplepropos **student tests and assessments fairfax county public schools** - Sep 25 2023 web student tests and assessments tests provide information for students parents teachers and schools assessments are part of the teaching and learning process in fairfax county public schools teachers give assessments to students on an ongoing basis to check for understanding and gather information about students knowledge and *fairfax county schools mra test sample copy* - Oct 14 2022

#### **Attachment Downloader**

web install the fairfax county schools mra test sample it is completely simple then since currently we extend the associate to purchase and make bargains to download and install fairfax county schools mra test sample hence simple fairfax county schools mra

test sample downloaded from archive neighborcare org by guest melina fitzgeral

Best Sellers - Books ::

[what is rocks and](https://www.freenew.net/form-library/scholarship/?k=what_is_rocks_and_minerals.pdf) [minerals](https://www.freenew.net/form-library/scholarship/?k=what_is_rocks_and_minerals.pdf) [what is the](https://www.freenew.net/form-library/scholarship/?k=what_is_the_canterbury_tales_about.pdf) [canterbury tales](https://www.freenew.net/form-library/scholarship/?k=what_is_the_canterbury_tales_about.pdf) [about](https://www.freenew.net/form-library/scholarship/?k=what_is_the_canterbury_tales_about.pdf) [what is a tantric](https://www.freenew.net/form-library/scholarship/?k=what_is_a_tantric_orgasm.pdf) [orgasm](https://www.freenew.net/form-library/scholarship/?k=what_is_a_tantric_orgasm.pdf)

[what is an intimate](https://www.freenew.net/form-library/scholarship/?k=what-is-an-intimate-relationship.pdf) [relationship](https://www.freenew.net/form-library/scholarship/?k=what-is-an-intimate-relationship.pdf) [what is](https://www.freenew.net/form-library/scholarship/?k=What_Is_Intermediate_Algebra_In_College.pdf) [intermediate](https://www.freenew.net/form-library/scholarship/?k=What_Is_Intermediate_Algebra_In_College.pdf) [algebra in college](https://www.freenew.net/form-library/scholarship/?k=What_Is_Intermediate_Algebra_In_College.pdf) [what genre is the](https://www.freenew.net/form-library/scholarship/?k=What-Genre-Is-The-Great-Gatsby.pdf) [great gatsby](https://www.freenew.net/form-library/scholarship/?k=What-Genre-Is-The-Great-Gatsby.pdf) [what does](https://www.freenew.net/form-library/scholarship/?k=what_does_perpendicular_mean_in_math_terms.pdf) [perpendicular mean](https://www.freenew.net/form-library/scholarship/?k=what_does_perpendicular_mean_in_math_terms.pdf) [in math terms](https://www.freenew.net/form-library/scholarship/?k=what_does_perpendicular_mean_in_math_terms.pdf) [what is a topical](https://www.freenew.net/form-library/scholarship/?k=What_Is_A_Topical_Solution.pdf) [solution](https://www.freenew.net/form-library/scholarship/?k=What_Is_A_Topical_Solution.pdf) [what is nitrogen on](https://www.freenew.net/form-library/scholarship/?k=what_is_nitrogen_on_the_periodic_table.pdf) [the periodic table](https://www.freenew.net/form-library/scholarship/?k=what_is_nitrogen_on_the_periodic_table.pdf) [what is agency in](https://www.freenew.net/form-library/scholarship/?k=What_Is_Agency_In_Law.pdf) [law](https://www.freenew.net/form-library/scholarship/?k=What_Is_Agency_In_Law.pdf)